## Photoshop 2020 (version 21) full license Registration Code X64 (Latest)

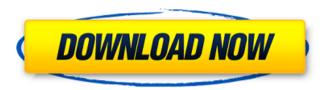

### Photoshop 2020 (version 21) Download [32|64bit]

Note If you're using both Photoshop CS and Photoshop Elements, Photoshop's Compressed or \_.PSD\_ file format creates new file types. You're limited in what types of editing you can do in Elements, and any edits you make in Elements can be discarded in Photoshop (the folder of all edits is available on the Edit in Photoshop menu). For a complete comparison of Photoshop and Elements, check out the help file for both products. Before you jump into Photoshop, let's spend a few minutes learning about layers. # LAYERS, FILES, AND THE LAYER COMPOSITE Using layers is an integral part of

# Photoshop 2020 (version 21) License Code & Keygen [Mac/Win] [Updated] 2022

A few years ago, every day I would put my best foot forward for my first Photoshop project and was lucky if I had a foot. I thought a lot about how a watercolor painting looked on a print, the way different light made an all-white wall look dirty, and how a shot taken in a natural light turned out with a poor exposure. Photoshop helped a lot to discover, structure and add a high level of customization in my photo editing work. Many photographers were already using Photoshop for their work, but I joined the new wave of people that were catching up with this amazing piece of software and soon I was drowning in questions about all its features and uses. Although I am currently working with Photoshop, I started my study with Photoshop Elements. I hope my struggles will help you go through all those necessary steps before becoming a master in Photoshop. I am sure that everyone has a different process, but you can get there with a good study and practice. Today, Photoshop is the standard for graphic design, creative art, and web design. Designers are using Photoshop to create or modify images, refine images, and create artworks with all their skills and creativity. Sometimes, we even create entire websites with just Photoshop. Photoshop allows you to work in layers. In the following, each file is composed of a single layer. You can insert, select or delete layers to change the image at different levels. Open a file As an image editor or web designer, you will often use Photoshop for a first test. It is much more user friendly and easier to use than MS Paint. You can open a file with Photoshop using the New dialog box. New dialog box If you are opening a document that you have saved in the default format, it will open in Photoshop. If you want to open a particular file that you saved on a computer or an external device, you can load the file with the "Open" dialog box. Open dialog box Choose the file you want to open and click on the "Open" button. Basic operation The icon on the toolbar, which looks like a folder, allows you to navigate through your current opened files. The central button on the toolbar is the "Open" button, which opens the file you choose in your current work area. You can also access your files and folders in the drop-down menu in a681f4349e

## Photoshop 2020 (version 21) Crack+ (LifeTime) Activation Code PC/Windows

\*\*Unigenes without detectable sequences (no-match).\*\* (XLS)

#### What's New in the Photoshop 2020 (version 21)?

Sports Betting Skills Review Before you start the website must agree to our Terms and Conditions of use. You can also access the terms here. The main intention behind Sports Betting Skills review is to make sure you are not getting a scam website with the right information for sports betting. This website provides an honest review of the pros and cons of the website and how successful it really is. They offer a free to test their platform from one account and it shows you all the features of the website. If you want to take the risk of enrolling in a more real money test, you are allowed to signup with a credit card. One of the great things of Sports Betting Skills is that it is backed by one of the largest bookmakers in the world. That gives us a lot of confidence and we are sure you will be satisfied with their services. Ease of Use The platform is quite easy to understand. Once logged in you have a dashboard where you can access your bets, payouts, cashout and also your bet history. This is the basic overview of the platform. You can go to the home screen where you can access your favourite games, betslips, odds, tips and off course reviews. Even though there are various features on the site, the interface is easy to use. Sports Betting Skills Review: Mobile App The app is compatible with iOS and Android devices. That's why it is easy to use regardless of your smartphone. You can access the betslip and the odds through the app. Sports Betting Skills Review: Customer Support This website has an amazing team of customer support which is always available 24 hours a day. All you need to do is submit a request and one of their staff will contact you. Sports Betting Skills Review: Conclusion This is one of the best places to gamble online on various sports and we have a lot of confidence with their authenticity. We strongly recommend you give this website a chance, of the upper limits of the \$j\$-factor ranges given above, and have shown that, even for these conservative choices, the

\$j\$-factors obtained in the present work are in excess of those required by the quantum diffusion model. As a result, we conclude that, in the absence of more sophisticated theories, the values of \$j\$ obtained here are not inconsistent with the standard interpretations of red giant evolution. To conclude

### **System Requirements For Photoshop 2020 (version 21):**

Minimum Specifications: Operating System: Microsoft Windows 7 64-bit or newer CPU: Intel i3-2120 or AMD Ryzen 3 2120 or higher GPU: NVIDIA GeForce GTX 1080 or AMD Radeon R9 Fury X or higher RAM: 8GB or higher Hard Drive: 45GB or higher Processor/Memory: Intel Core i5-6500 3.2 GHz or AMD FX-8350 4.0 GHz Graphics: NVIDIA GeForce GTX 970 4GB or AMD Radeon R9 290 4GB or higher

https://www.onlineusaclassified.com/advert/best-seo-company-in-noida-seo-services-agency-in-noida/

 $\frac{https://galerie.su/adobe-photoshop-2022-version-23-0-2-download-for-pc-2022/https://viceeventz.com/wp-2022-version-23-0-2-download-for-pc-2022/https://viceeventz.com/wp-2022-version-23-0-2-download-for-pc-2022/https://viceeventz.com/wp-2022-version-23-0-2-download-for-pc-2022/https://viceeventz.com/wp-2022-version-23-0-2-download-for-pc-2022/https://viceeventz.com/wp-2022-version-23-0-2-download-for-pc-2022/https://viceeventz.com/wp-2022-version-23-0-2-download-for-pc-2022/https://viceeventz.com/wp-2022-version-23-0-2-download-for-pc-2022/https://viceeventz.com/wp-2022-version-23-0-2-download-for-pc-2022/https://viceeventz.com/wp-2022-version-23-0-2-download-for-pc-2022/https://viceeventz.com/wp-2022-version-23-0-2-download-for-pc-2022/https://viceeventz.com/wp-2022-version-23-0-2-download-for-pc-2022/https://viceeventz.com/wp-2022-version-23-0-2-download-for-pc-2022/https://viceeventz.com/wp-2022-version-2022/https://viceeventz.com/wp-2022-version-2022/https://viceeventz.com/wp-2022/https://viceeventz.com/wp-2022/https://viceeventz.com/wp-2022/https://viceeventz.com/wp-2022/https://viceeventz.com/wp-2022/https://viceeventz.com/wp-2022/https://viceeventz.com/wp-2022/https://viceeventz.com/wp-2022/https://viceeventz.com/wp-2022/htt$ 

content/uploads/2022/06/Adobe Photoshop CS5 Serial Number March2022.pdf https://www.webcard.irish/adobe-photoshop-2022-version-23-0-hack-patch-

registration-code-updated-2022/

https://mevoydecasa.es/wp-

content/uploads/2022/06/Photoshop CC 2019 version 20.pdf

https://telebook.app/upload/files/2022/06/kvIRPUmNDLRaIyjG2xYw\_30\_c823b4c0a5bfae18fc8a14d7e50e1f19\_file.pdf

http://www.sansagenceimmo.fr/wp-content/uploads/2022/06/Adobe Photoshop CS5 Crack Keygen With Serial number Activation Code With Keygen Download .pdf

https://teipascavecomedmop.wixsite.com/seaffusicom/post/adobe-

photoshop-2022-version-23-0-license-key-full-32-64bit-latest

https://www.pickupevent.com/adobe-photoshop-2021-version-22-5-1-serial-number-

and-product-key-crack-with-license-code-win-mac-2022-new/

https://germanconcept.com/wp-content/uploads/2022/06/jalshan.pdf

https://www.coussinsdeco.com/?p=1805

https://studiolegalefiorucci.it/2022/06/30/adobe-photoshop-

cc-2015-version-17-keygenerator-free/

http://rackingpro.com/?p=22972

 $\underline{http://www.cromwellct.com/sites/g/files/vyhlif2976/f/uploads/20160930142853642.p} \underline{df}$ 

https://www.condommessage.com/wp-content/uploads/2022/06/Photoshop\_CC\_2018\_version\_19.pdf
http://moonreaderman.com/photoshop-crack-exe-file-with-license-key-for-windows-april-2022/
https://unboxguru.com/wp-content/uploads/2022/07/Adobe\_Photoshop\_2020.pdf
https://vedakavi.com/adobe-photoshop-2020-version-21-serial-key-free-3264bit/
http://stroiportal05.ru/advert/adobe-photoshop-cc-activation-torrent/
https://thehomeofheroes.org/photoshop-2020-version-21-activation-code-with-keygen-latest-2022/